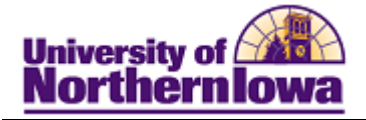

## **Running the Detail by Item Type Report**

Purpose: Use the SIS Financial Reporting Workspace to run the Financial Detail by Item Type (UNI\_SF\_DETAIL\_BY\_ITEM\_TYPE) report. Keep in mind that you can only view details for data you have access to in eBiz. The reports can be run using various Internet browsers however; if you experience issues, please use Mozilla Firefox.

## **New Terminology:**

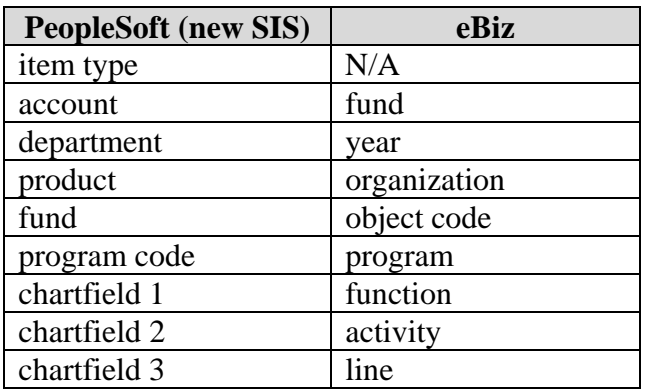

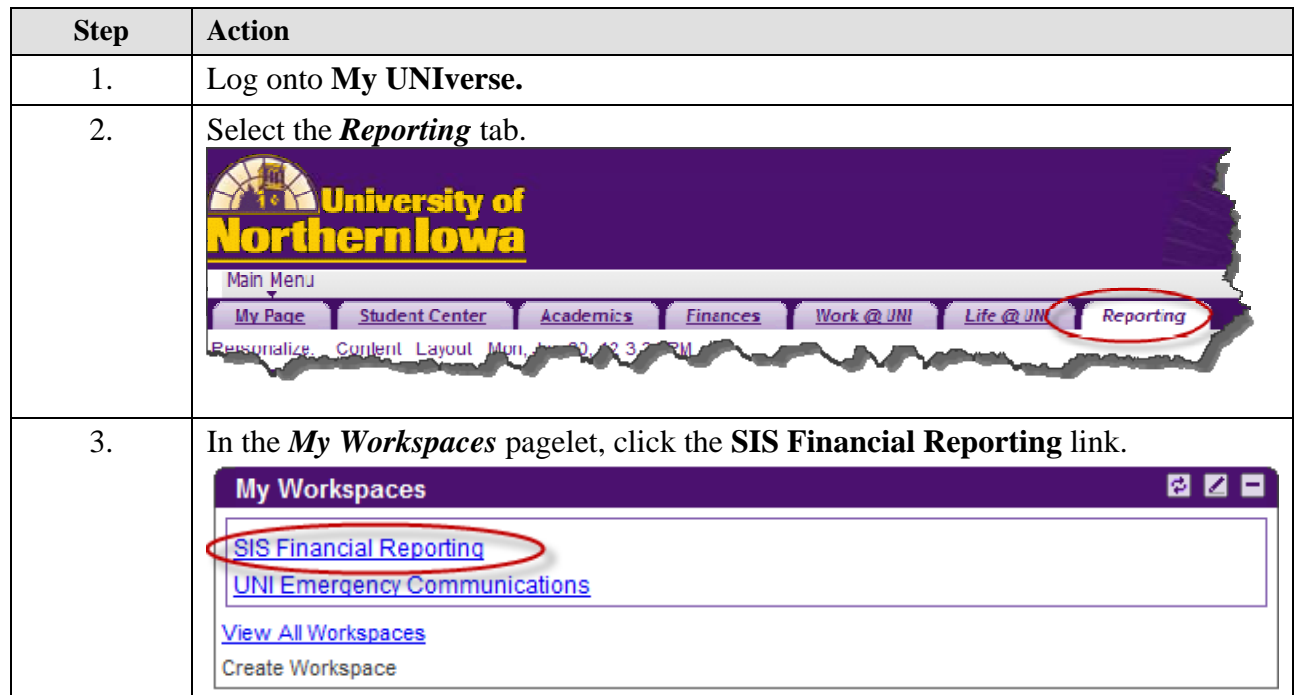

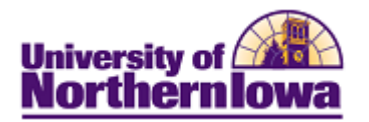

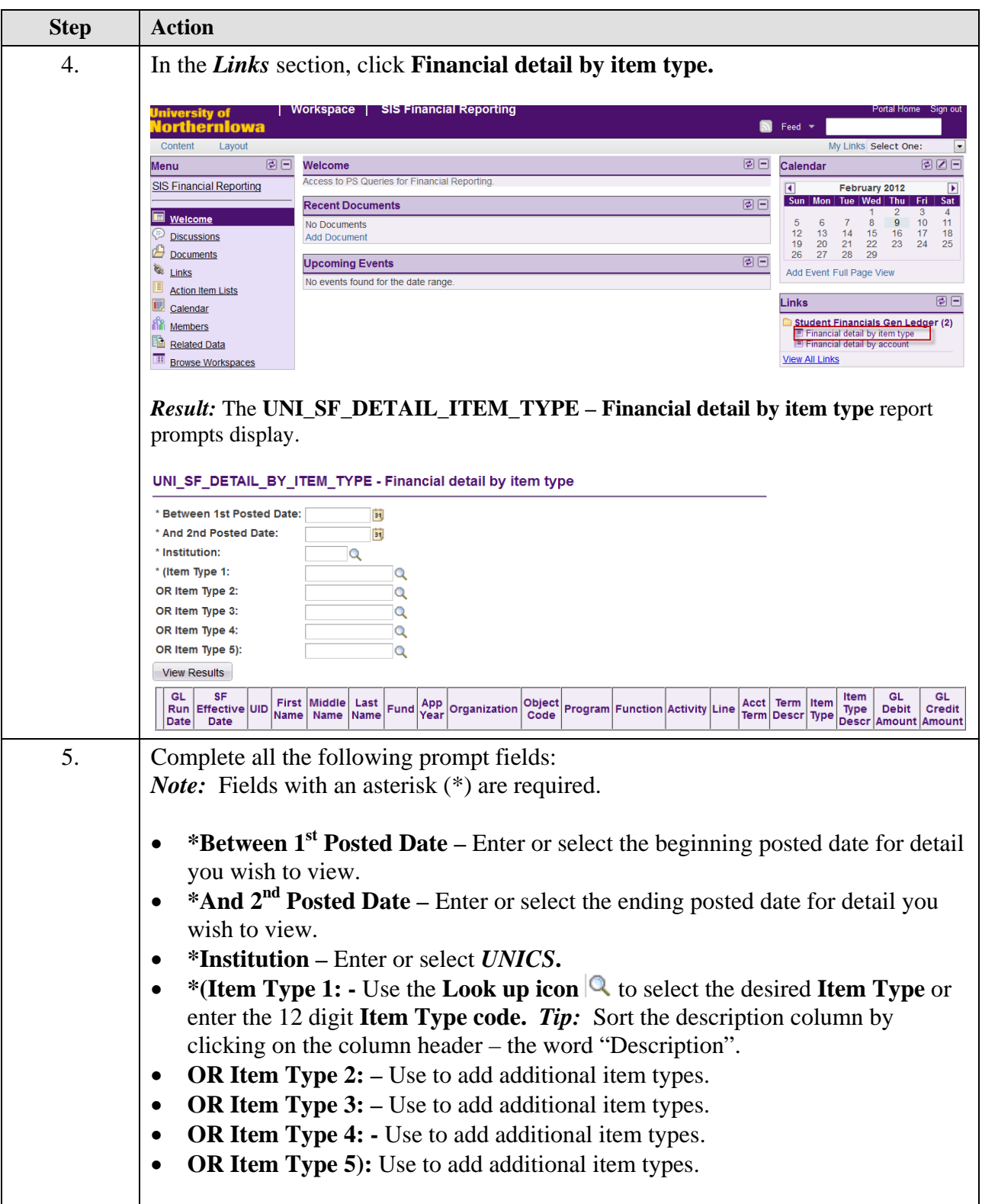

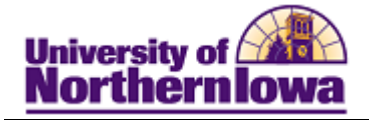

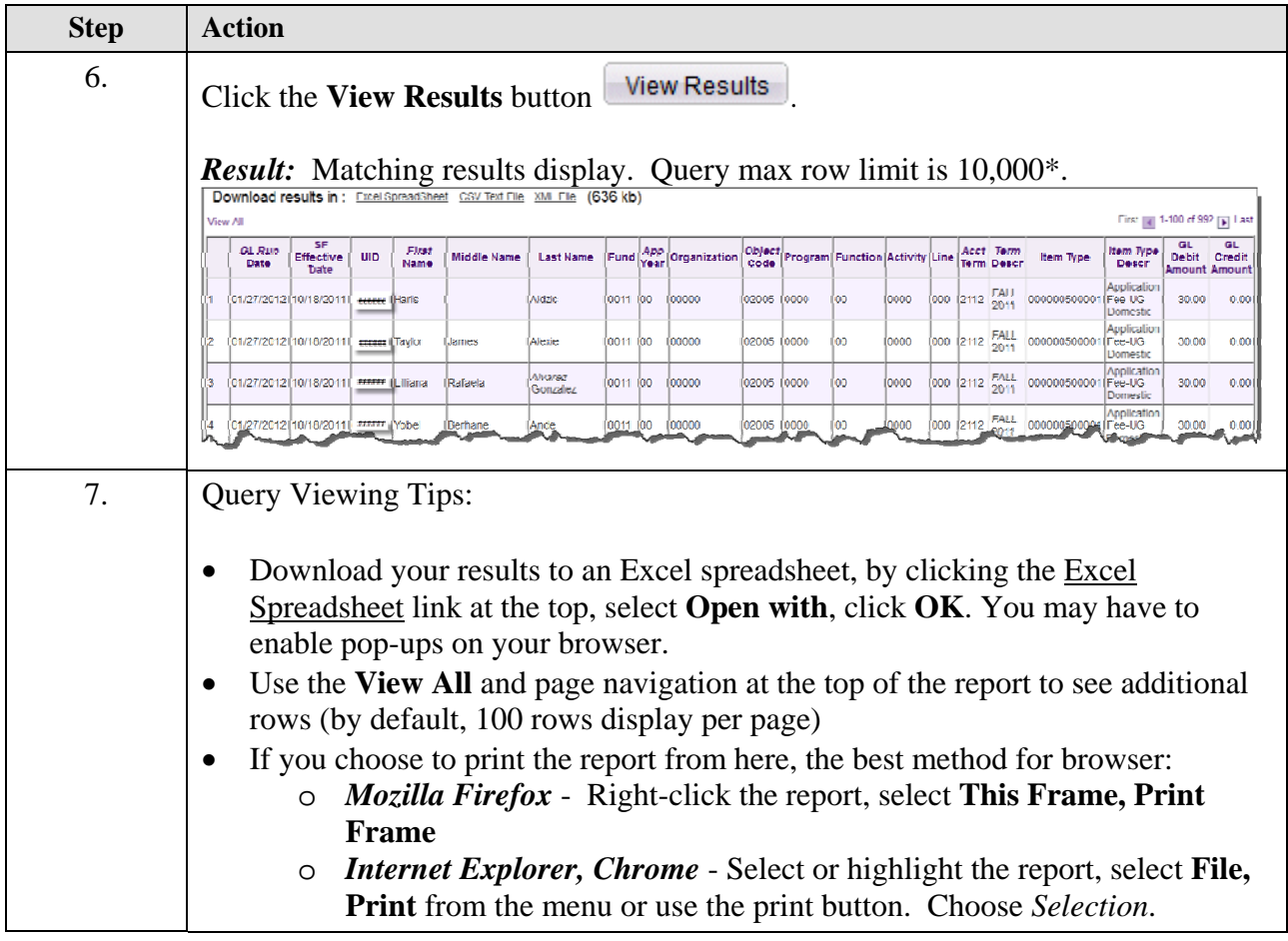

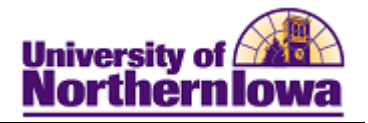

## **Possible Messages:**

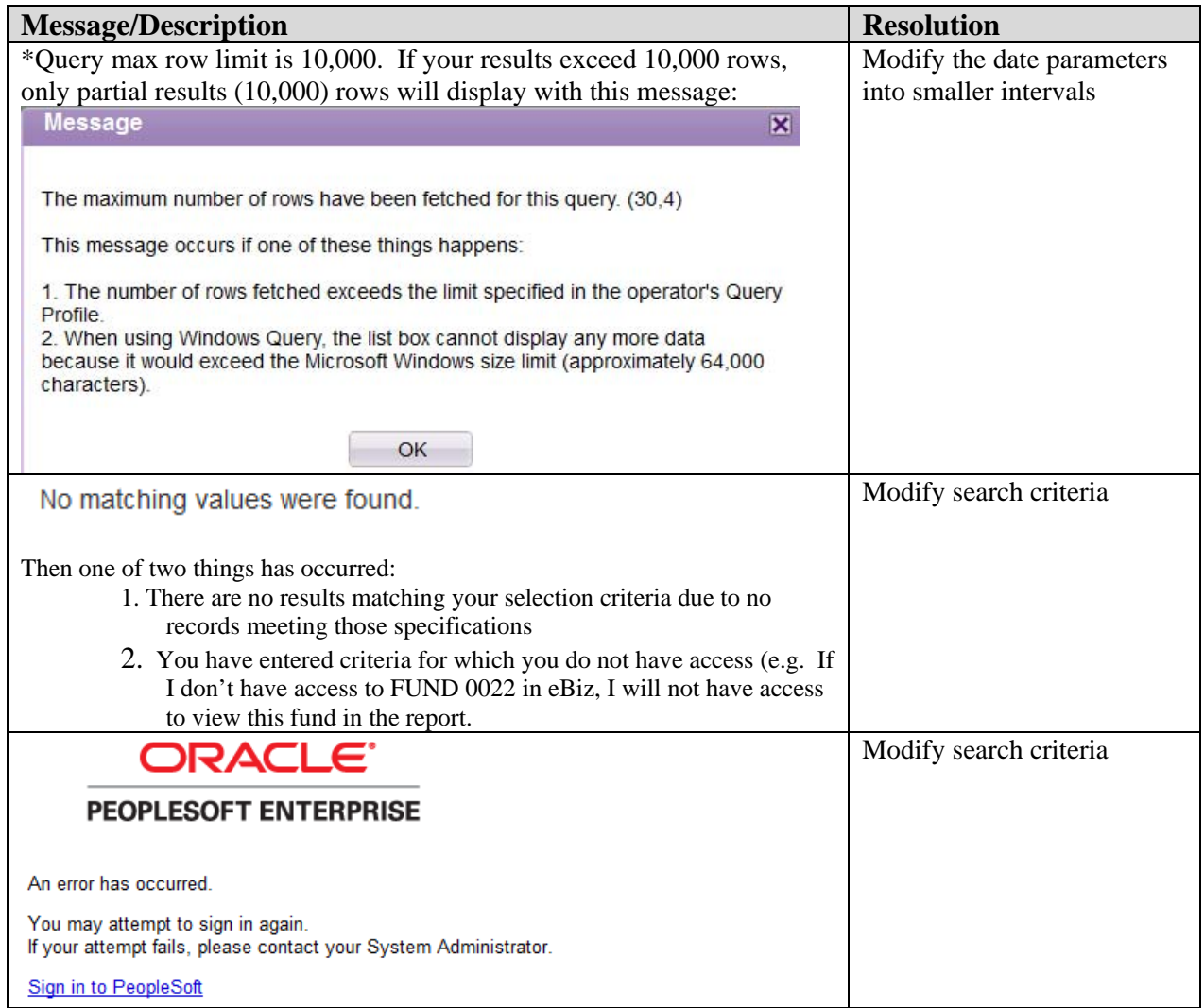